# **OptimalPortfolio**

*Release 0.0.1*

**Vivek Palaniappan**

**Oct 10, 2021**

# **CONTENTS**

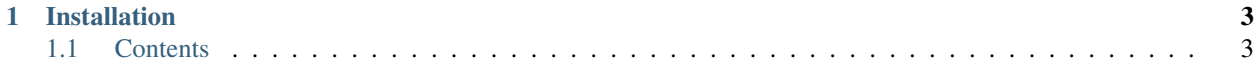

**OptimalPortfolio** is a Python library for portfolio optimisation, that allows traders and portfolio managers to quickly apply an optimisation framework as part of their pipeline.

#### **CHAPTER**

# **ONE**

# **INSTALLATION**

# <span id="page-6-1"></span><span id="page-6-0"></span>**1.1 Contents**

## **1.1.1 Usage**

#### **Installation**

To use Lumache, first install it using pip:

(.venv) \$ pip install lumache

#### **Creating recipes**

To retrieve a list of random ingredients, you can use the lumache.get\_random\_ingredients() function:

The kind parameter should be either "meat", "fish", or "veggies". Otherwise, lumache. get\_random\_ingredients() will raise an exception.

For example:

```
>>> import lumache
>>> lumache.get_random_ingredients()
['shells', 'gorgonzola', 'parsley']
```
### **1.1.2 API**